## Apollo's Strong Sender Reputation Checklist

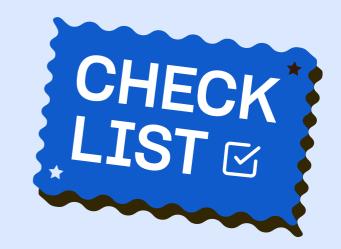

## Set Yourself Up To Look Like A Legitimate Business Sender

| Set   | up <u>SPF</u> , <u>DKIM</u> , and <u>DMARC</u> records for your domain                                                                                                    |
|-------|----------------------------------------------------------------------------------------------------|
|       | Check your setup by clicking "Run diagnostics" in the Engage tab of Apollo                                                                                                    |
|       | up (and authenticate) subdomains and non-primary domains in case of deliverability disruptions and to "fence"<br>different types of emails (sales, marketing, transactional)                                           |
|       | Don't start sending until a domain/subdomain has been around at least 30 days and properly warmed                                                                                                    |
| Use   | e an email warmup service — like <u>Apollo's Mailbox Warmup</u> — to warm up inboxes on new domains and subdomains                                                                                                    |
| Onl   | y add <u>verified email addresses</u> to sequences                                                                                                    |
|       | To be extra careful, only add leads who were last updated in Apollo within 3 months                                                                                                    |
|       | Avoid adding contacts to multiple sequences                                                                                                    |
| ☐ Dor | n't use public link shorteners like bit.ly or link to files in Google Drive                                                                                                    |
| Mal   | ke your email signature information-rich (full name, title, company address) without images or HTML                                                                                                    |
| Set   | daily and hourly sending limits and a minimum delay between sends of 60 seconds or more                                                                                                    |
|       | erage multiple inboxes (ideally across multiple domains / subdomains) by <u>linking additional mailboxes to Apollo</u><br>I using <u>mailbox rotation</u> — as long as you're acting like a legitimate business sender |
| Repai | ir Damaged Deliverability                                                                                                    |
| Sto   | p using the damaged domain and warm until health is restored (weeks to months)                                                                                                    |
| Rot   | ate in a ready domain (should be properly aged and warmed)                                                                                                    |
|       | If you don't have one, set up and warm additional subdomains / domains                                                                                                    |
| Use   | e alternate methods of outreach during recovery, including <u>calling</u> and <u>LinkedIn</u>                                                                                                    |
| Rec   | configure your setup to look like a legitimate business sender (above) and continually monitor your domain reputation                                                                                                  |
|       | tle up slowly (~25 additional sends per day), starting with your most receptive audiences                                                                                                    |

For professional help with your deliverability for outbound, contact Apollo partner <u>Senders</u>. For more tips, download <u>Apollo's Cold Email Deliverability Checklist</u>.